# **AURA Clinical Trial FP Guidelines**

## **Table of Contents**

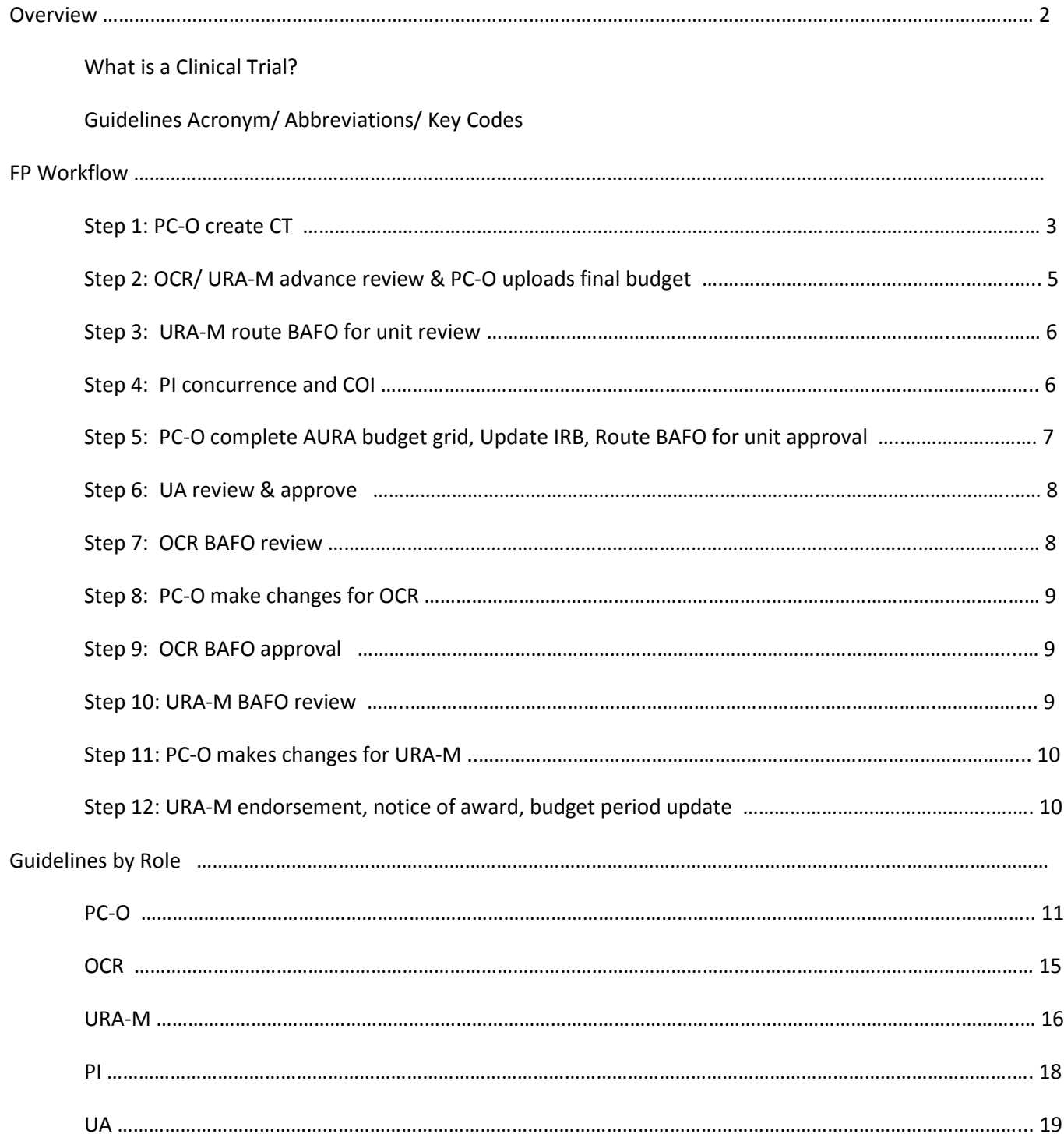

**Overview:** This document outlines the Clinical Trial (CT) *non-system-to-system (i.e. non grants.gov)* funding submission process to assist users in pre-award proposal development. Use bookmarks to your left to navigate; view the entire CT process or jump to requirements by role. Below are acronyms/ key codes used throughout the CT process guidelines.

*Note: When submitting system-to-system CT's, Question 1.3 will be marked as "research" and does not follow this workflow. .*

#### **What is a Clinical Trial?**

A clinical trial is as a prospective study involving human subjects designed to answer specific questions about the effects of biomedical or behavioral interventions. Such studies may include drugs, treatments, devices, or behavioral or nutritional strategies. Behavioral clinical trials include studies of interventions to increase behaviors (e.g. cancer screening, physical activity, fruits and vegetable intake), eliminate/ reduce behaviors (e.g. smoking, sun exposure) or improve coping, quality of life, and decrease negative side effects of treatment. Observational studies and those that do not test interventions are not considered clinical trials.

In the area of molecular or imaging diagnostics, a study is a clinical trial if it uses the information from the diagnostic test in a manner that somehow affects medical decision-making for the study subject. In this way the information from the diagnostic test may have an impact on some aspect of outcome, and assessment of this outcome may be a key goal of the trial. By contrast, studies that do not use information from the diagnostic test in any manner that can affect the outcome of study subjects, but whose objective is only gathering data on the characteristics of a new diagnostic approach, are not clinical trials and are not covered by this DSM policy, unless performing the diagnostic test itself imposes some risk on study subjects.

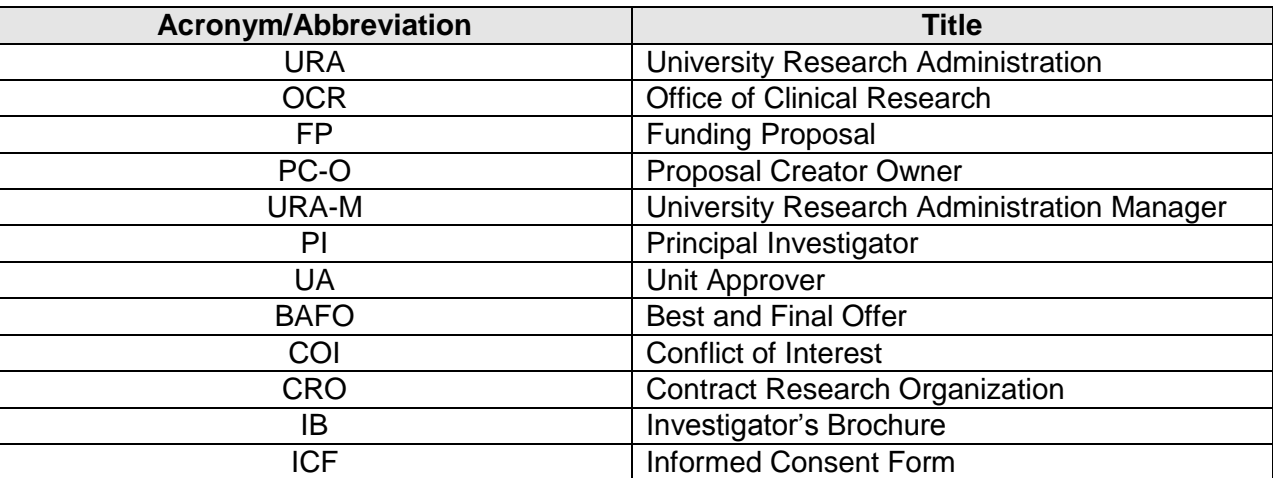

#### **Guidelines Acronym/ Abbreviations/ Key Codes**

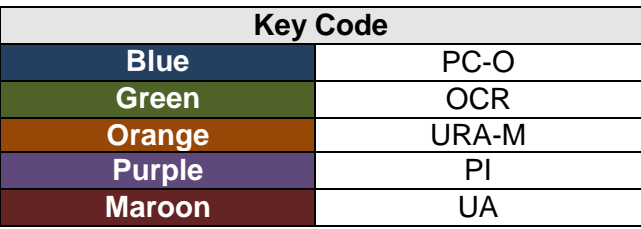

### **Step 1:** *(PC-O)* Create CT and route to OCR/ URA-M for advance review

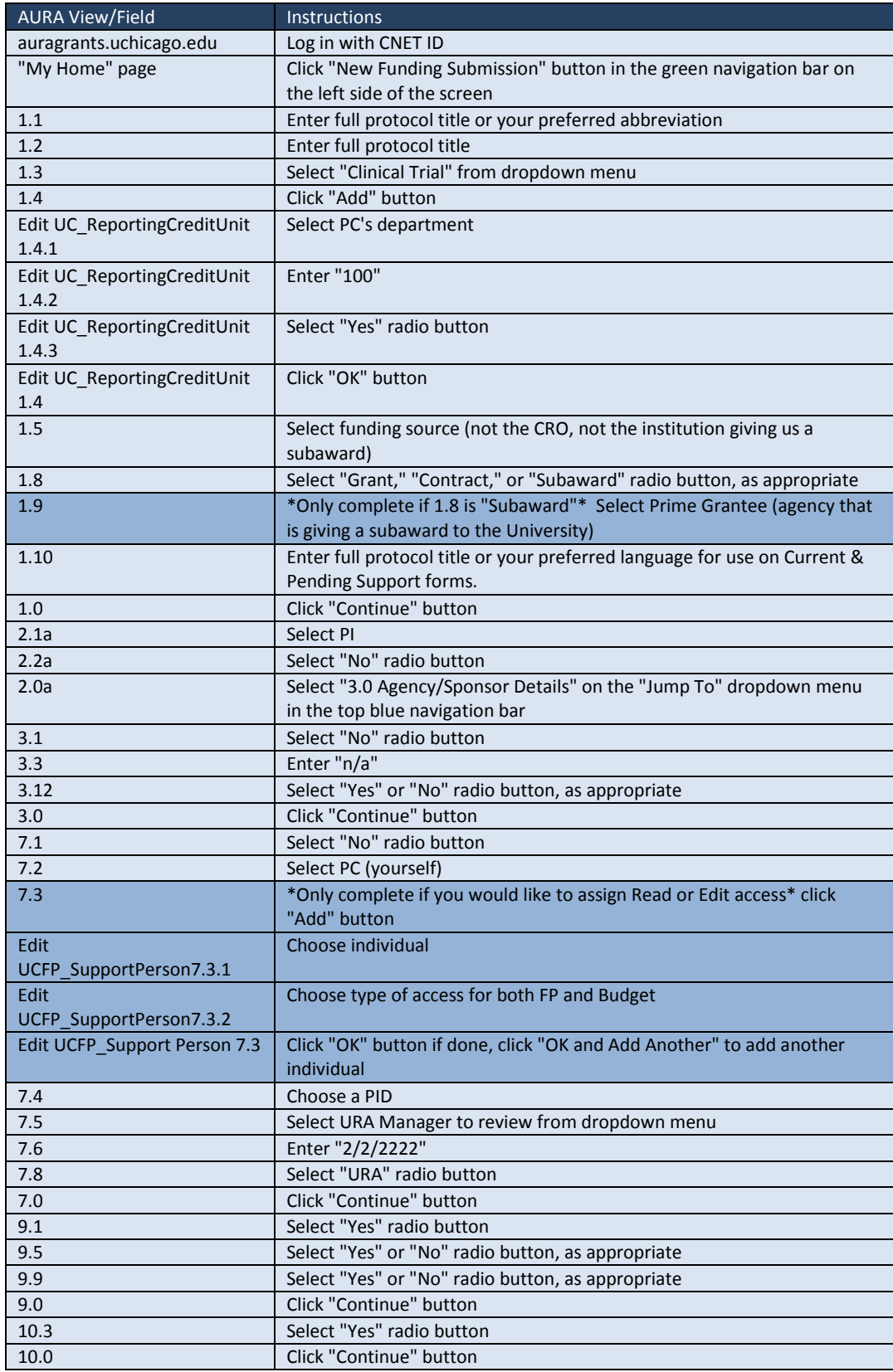

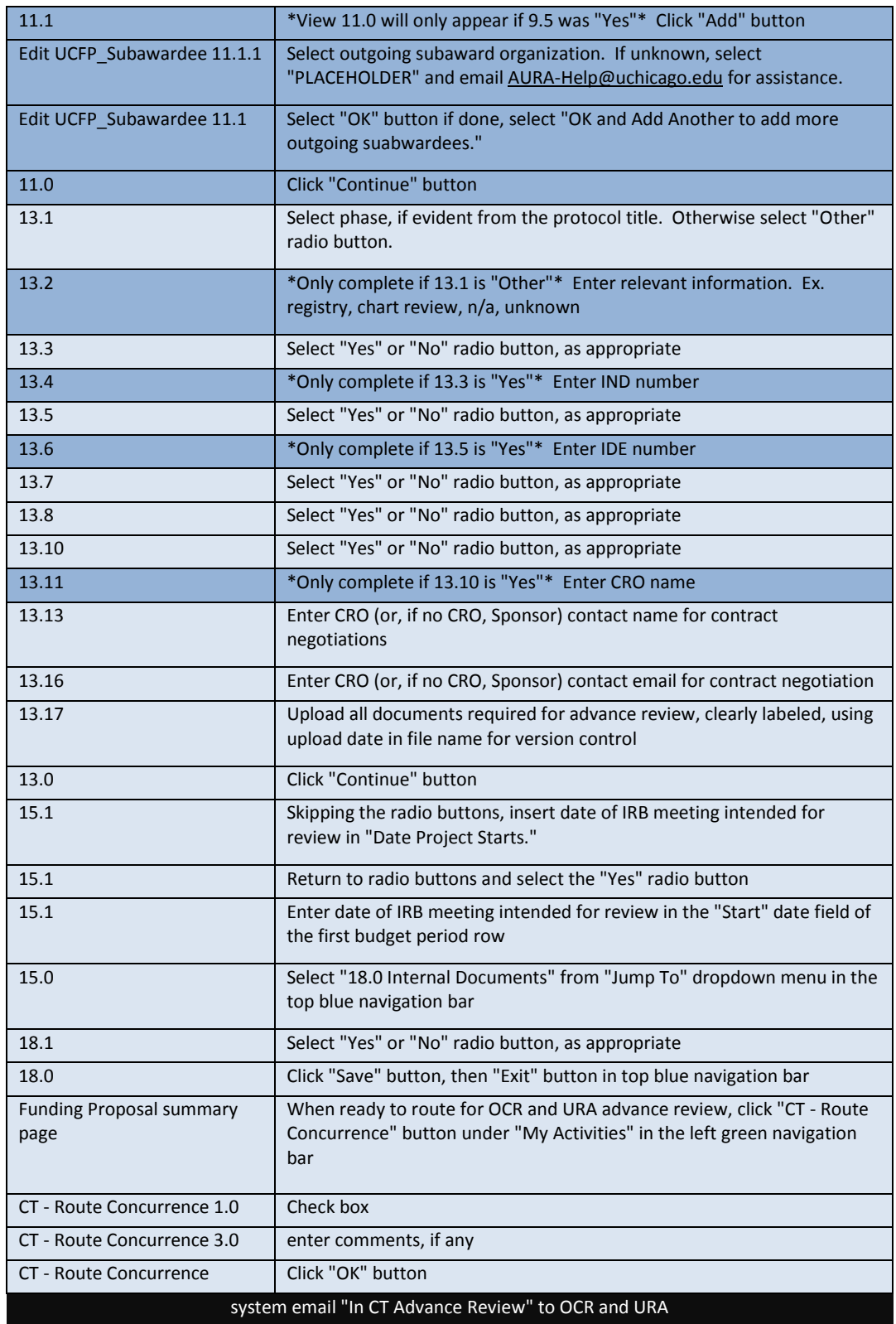

*PC-O* **routes CT concurrence to OCR & URA-M**

*OCR/ URA-M* **receive system notification** 

#### **Step 2: (***OCR, URA-M, PC-O )*Advance review & PC-O uploads final budget

*OCR, URA-M, and PC-O complete review accordingly by role.*

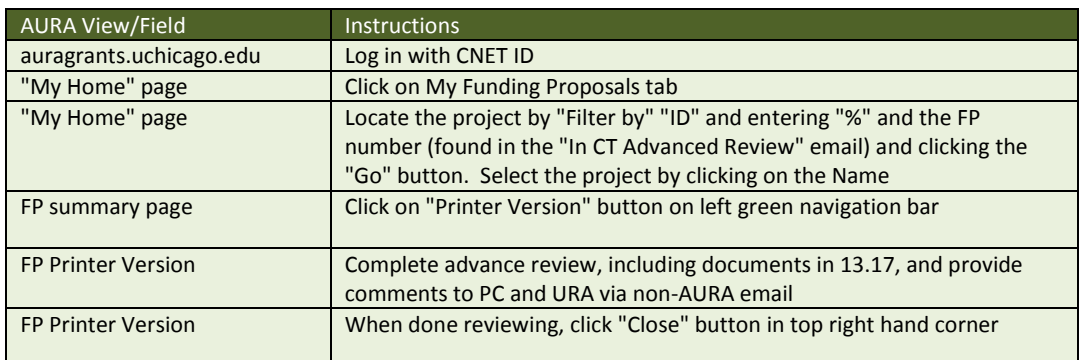

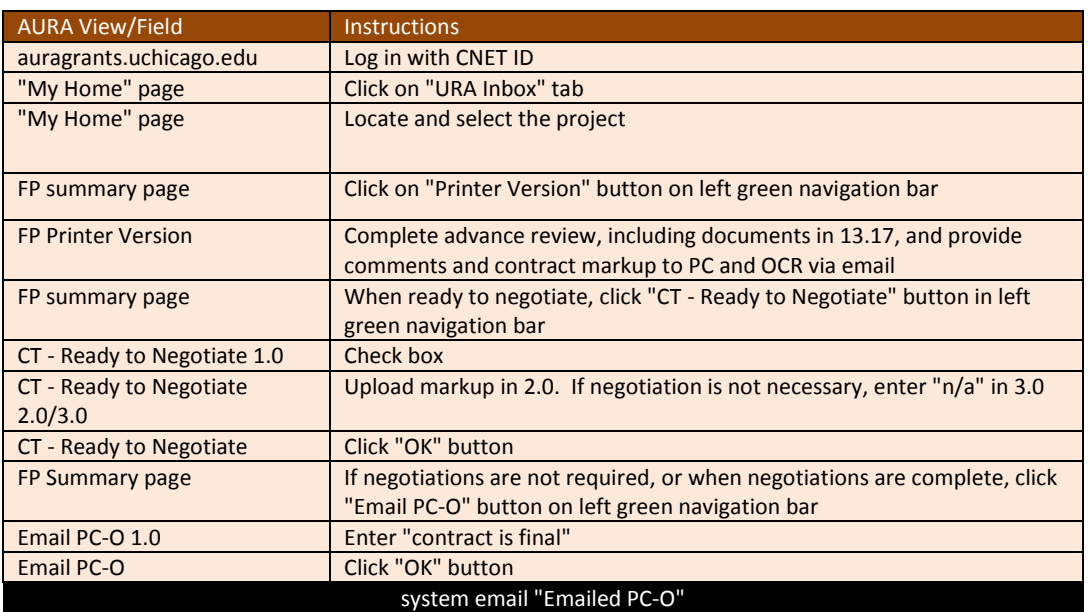

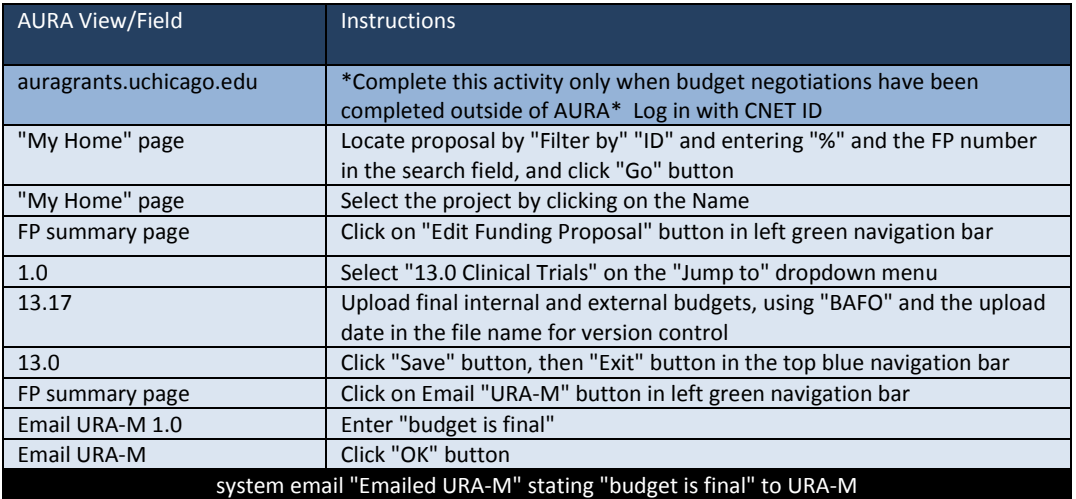

*URA-M*

*OCR*

*URA-M* **e-mail** *PC-O* **informing contract is final**

*PC-O*

*PC-O* **e-mail** *URA-M* **informing budget is final**

#### **Step 3:** *(URA-M)* Route BAFO for unit review

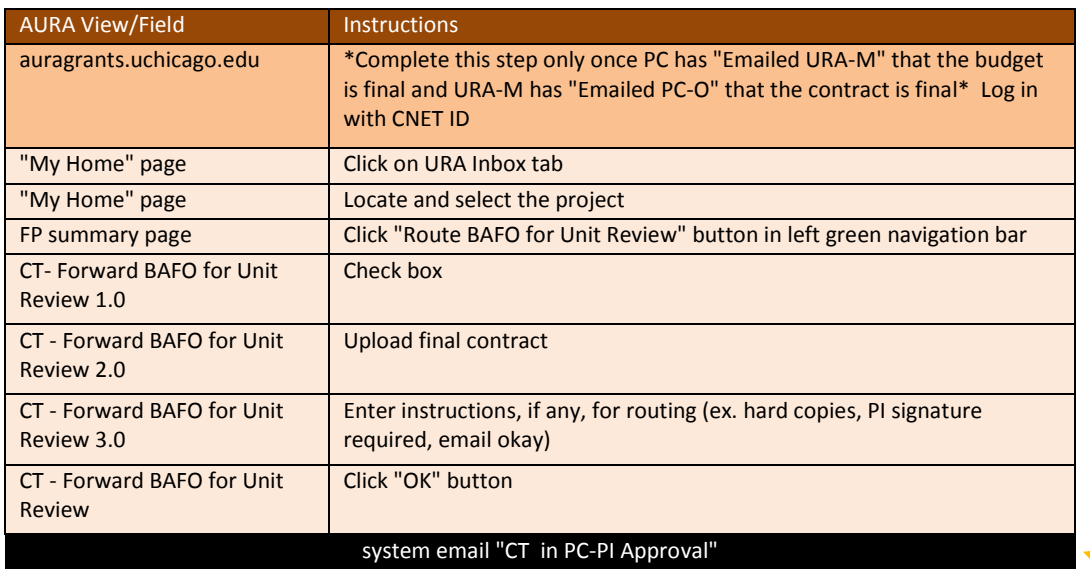

*PI & PC-O* **receive system notification to complete concurrence and COI** 

#### **Step 4:** *(PI)* Concurrence and COI

*Note: PC-O is not permitted to complete COI on PI's behalf.*

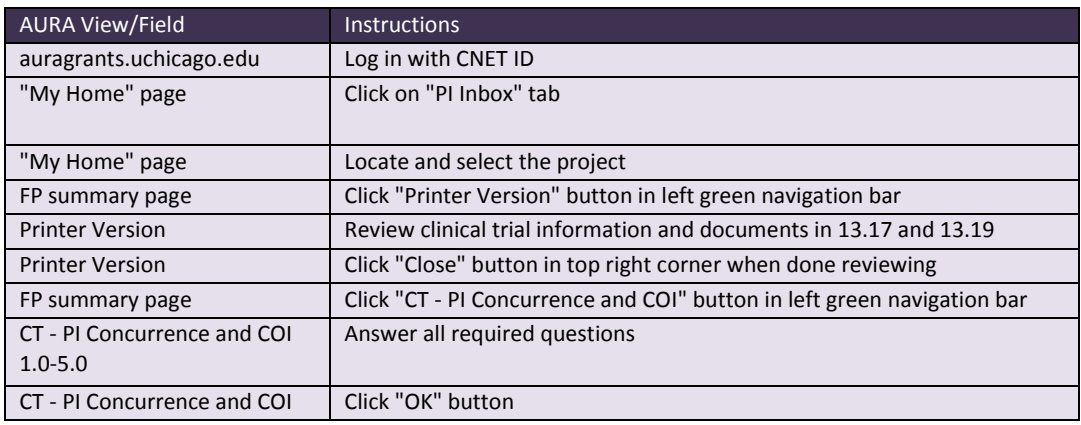

*Note:* **Currently no system e-mail in place to notify PC-O that Step 5 is complete. PC-O should periodically check CT to confirm PI concurrence/ COI** 

#### **Step 5:** *(PC-O)* Complete AURA budget grid, Update IRB, Route BAFO for unit approval

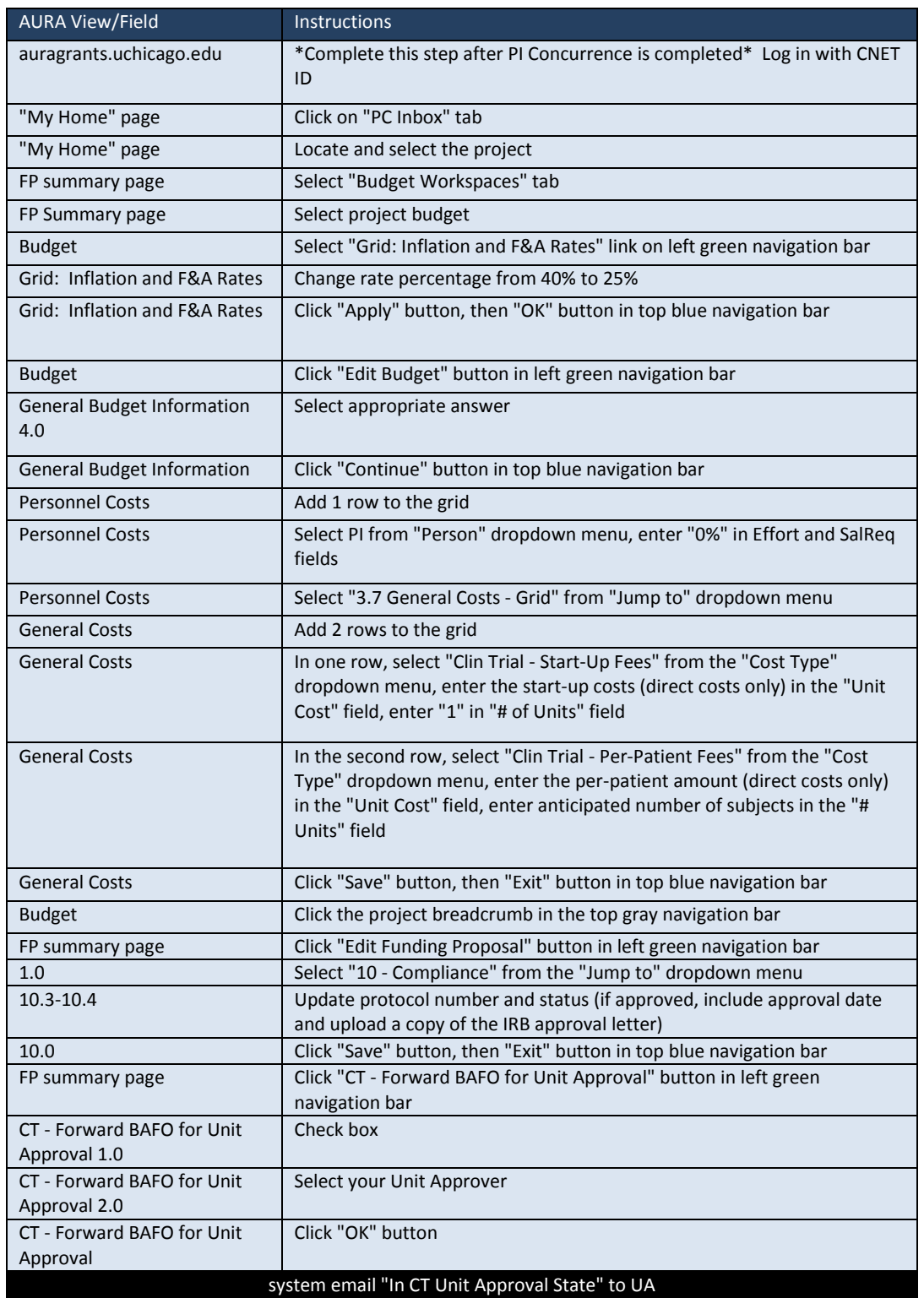

*PC-O* **route to Unit Approver (UA)**

*UA* **receives system notification** 

#### Step 6: *(UA)* Review and approval

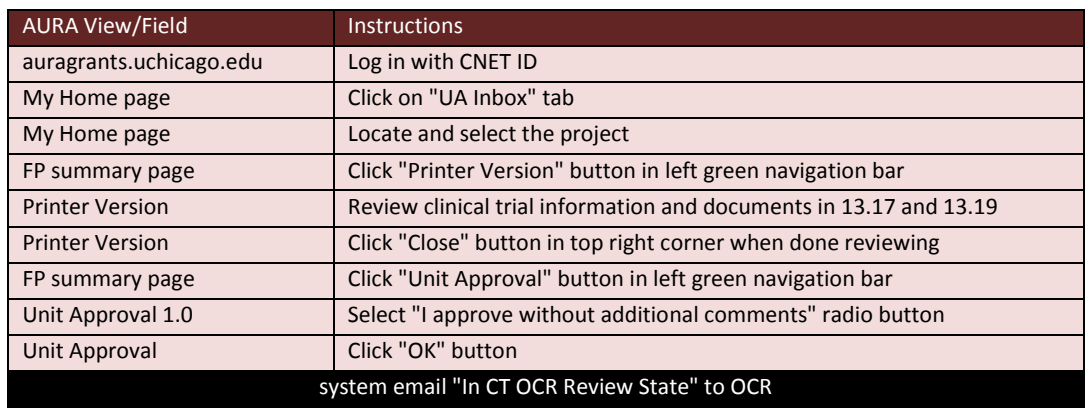

*OCR* **receives system notification** 

#### **Step 7:** *(OCR)* BAFO review

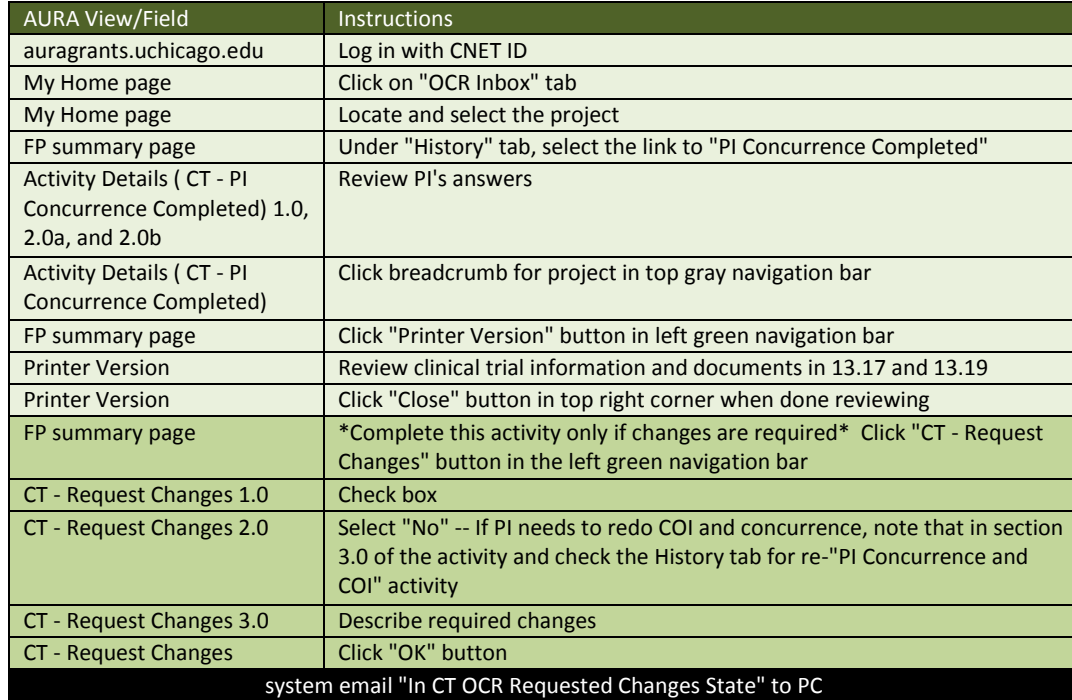

*Note:* **If changes are** *not* **required, skip to Step 9**

*PC-O* **receives system notification** 

#### **Step 8:** *(PC-O)* Make changes for OCR

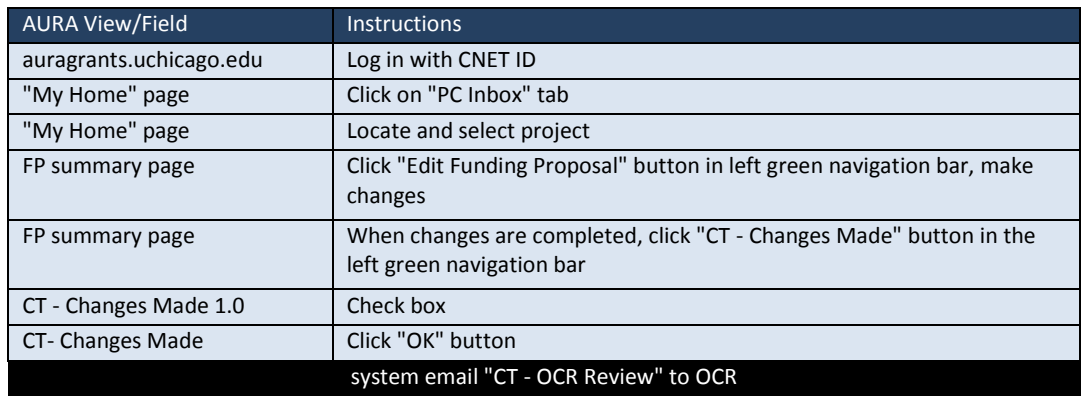

*OCR* **receives system notification for approval**

#### **Step 9:** *(OCR)* BAFO approval

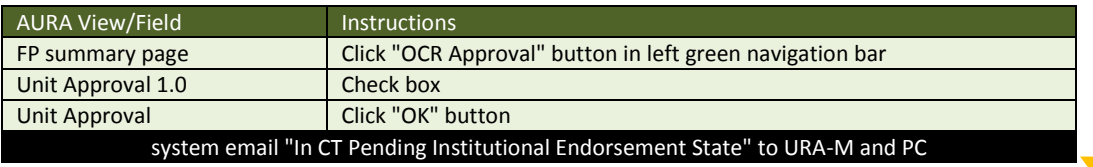

*PC & URA-M* **receive system notification for approval**

#### Step 10: (URA-M) BAFO review

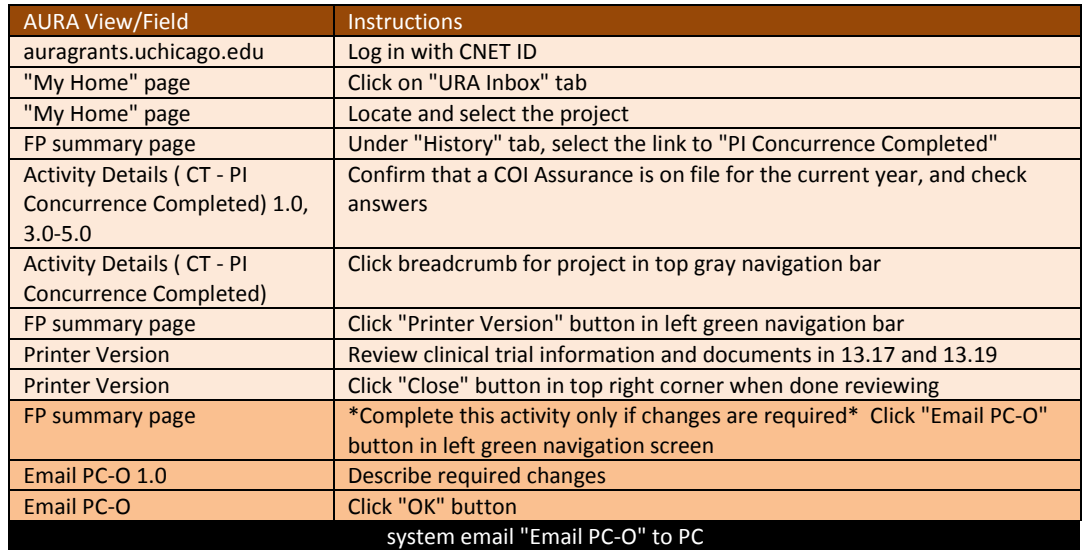

*Note:* **If changes are** *not* **required, skip to Step 12 and URA-M completes process**

*URA-M* **e-mail** *PC-O* **requesting changes**

#### **Step 11:** *(PC-O)* Make changes for URA-M

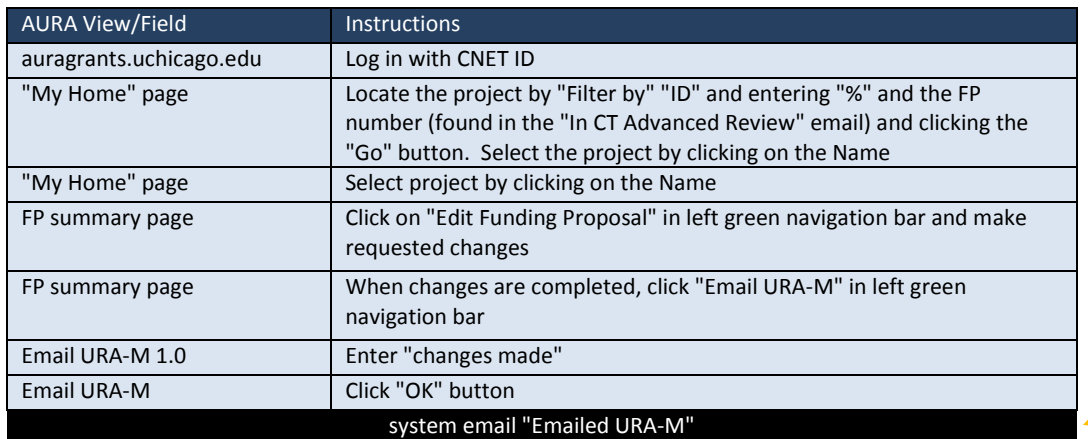

*PC-O* **e-mail** *URA-M* **for final review**

#### **Step 12:** *(URA-M)* Endorsement, notice of award, budget period update

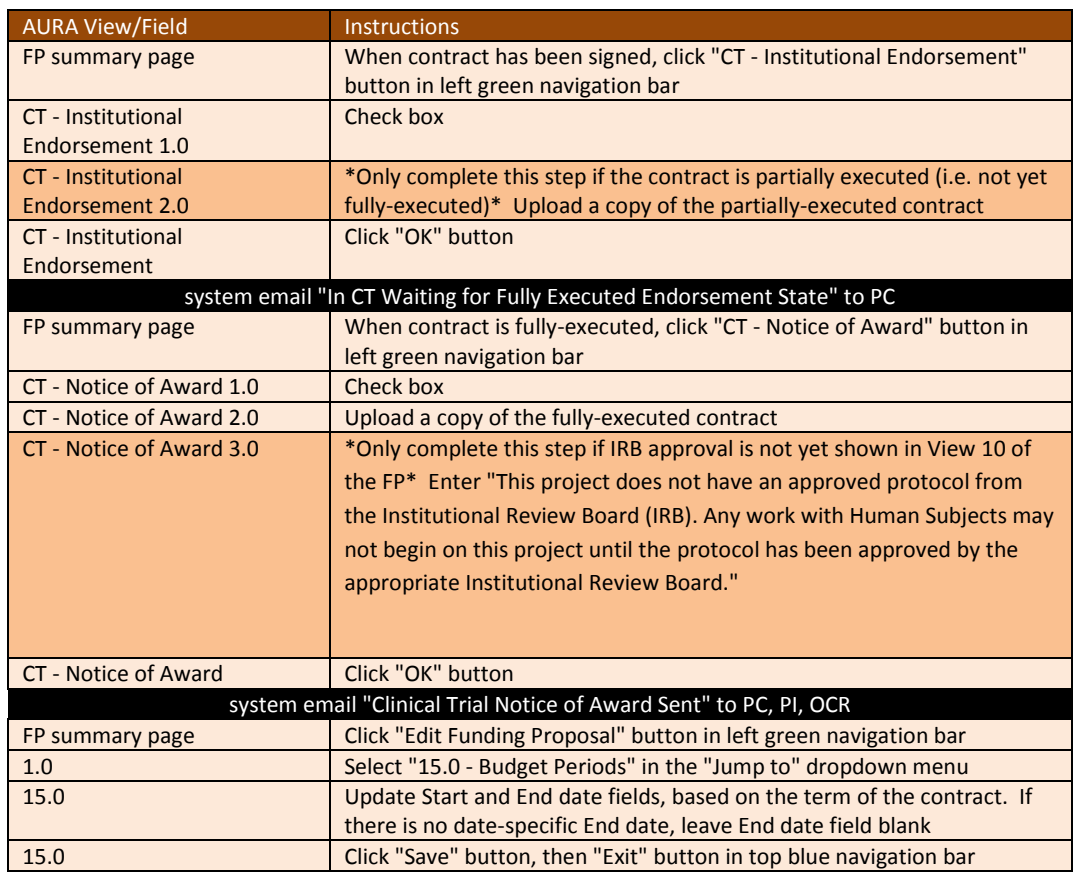

*PC-O* **receives system notification**

## **Guidelines by Role**

## **PC-O**

#### Create CT and route to OCR/ URA-M for advance review

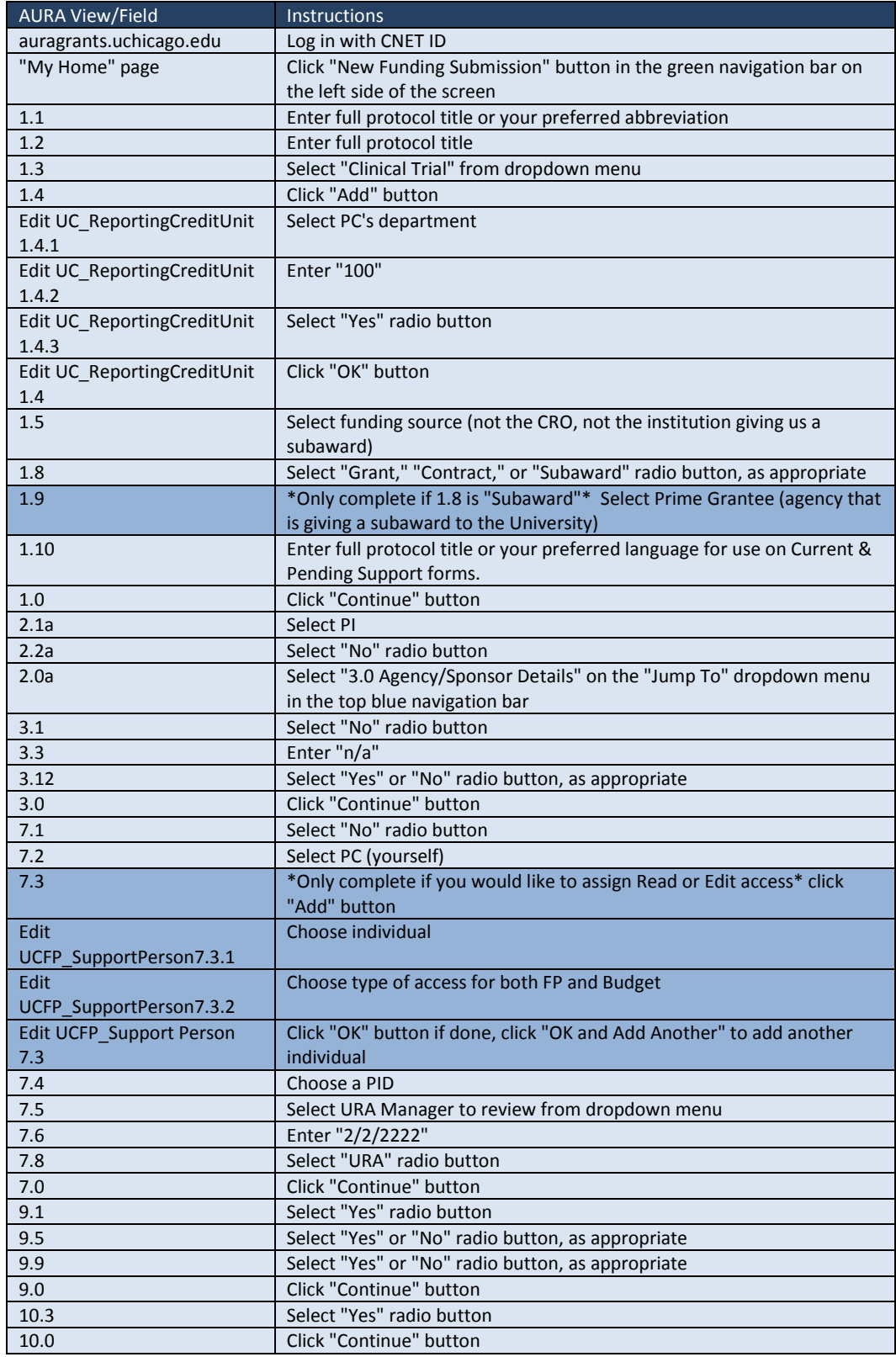

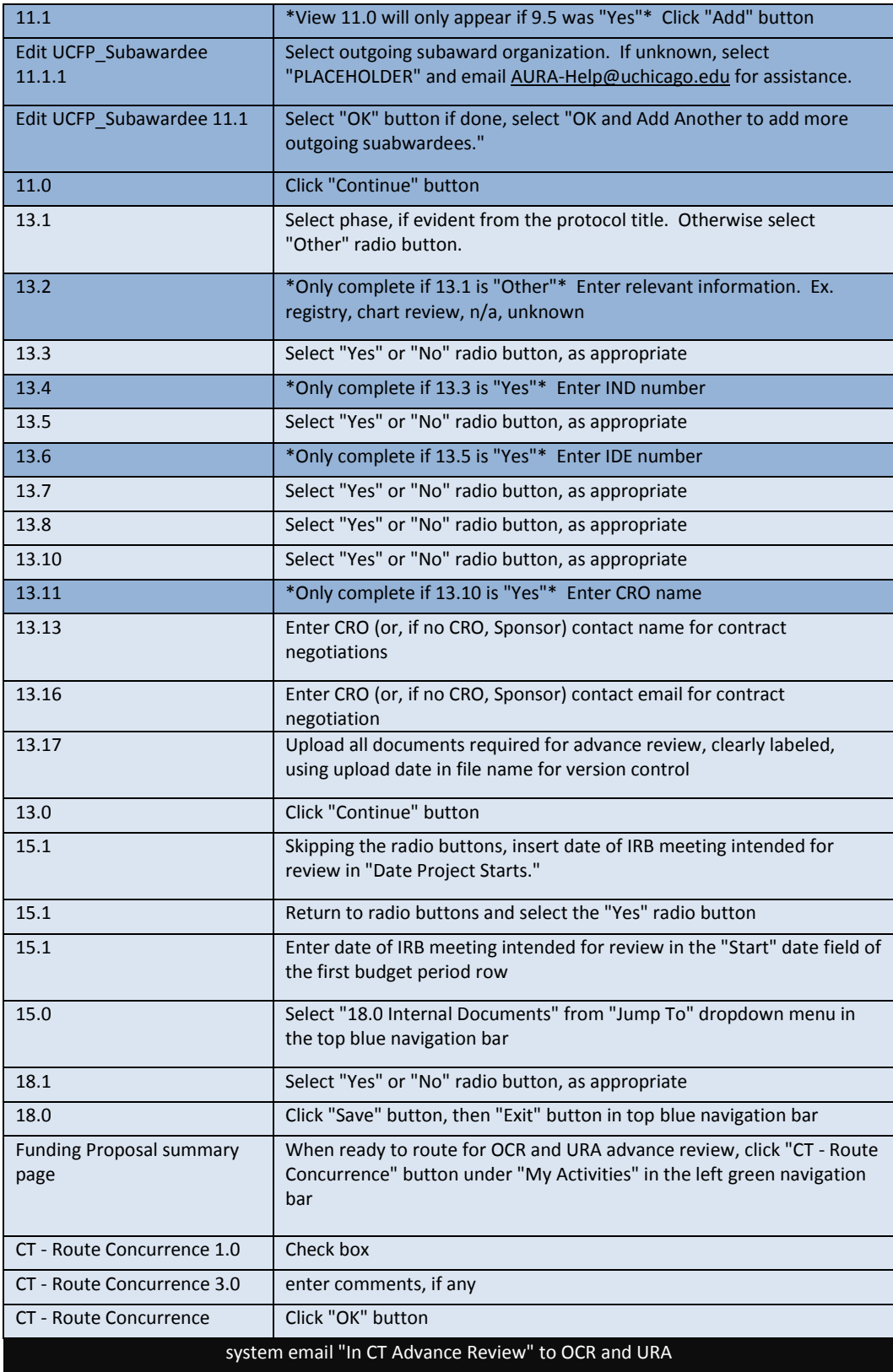

### Upon receipt of URA-M e-mail confirming contract is final, upload final budget

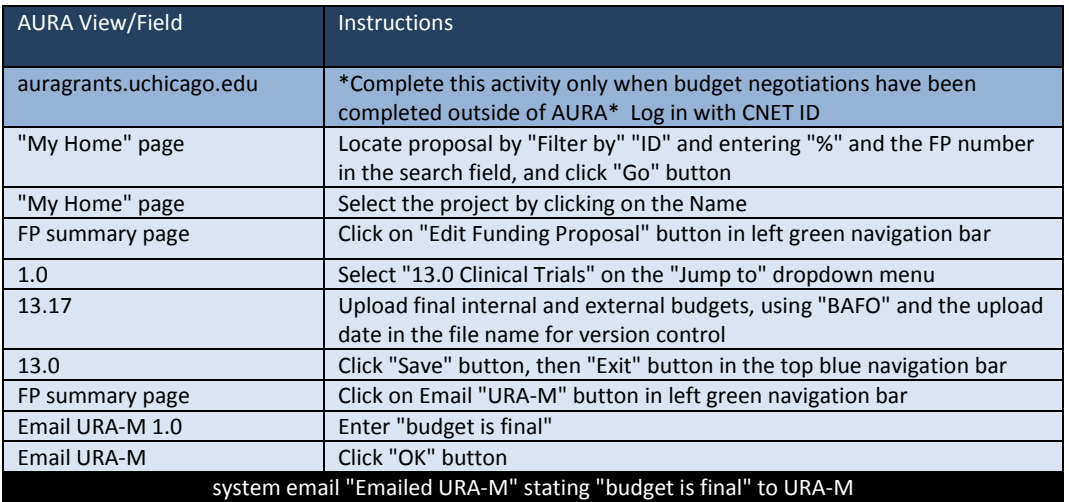

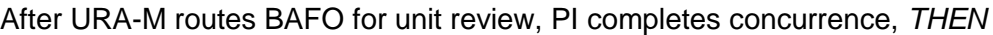

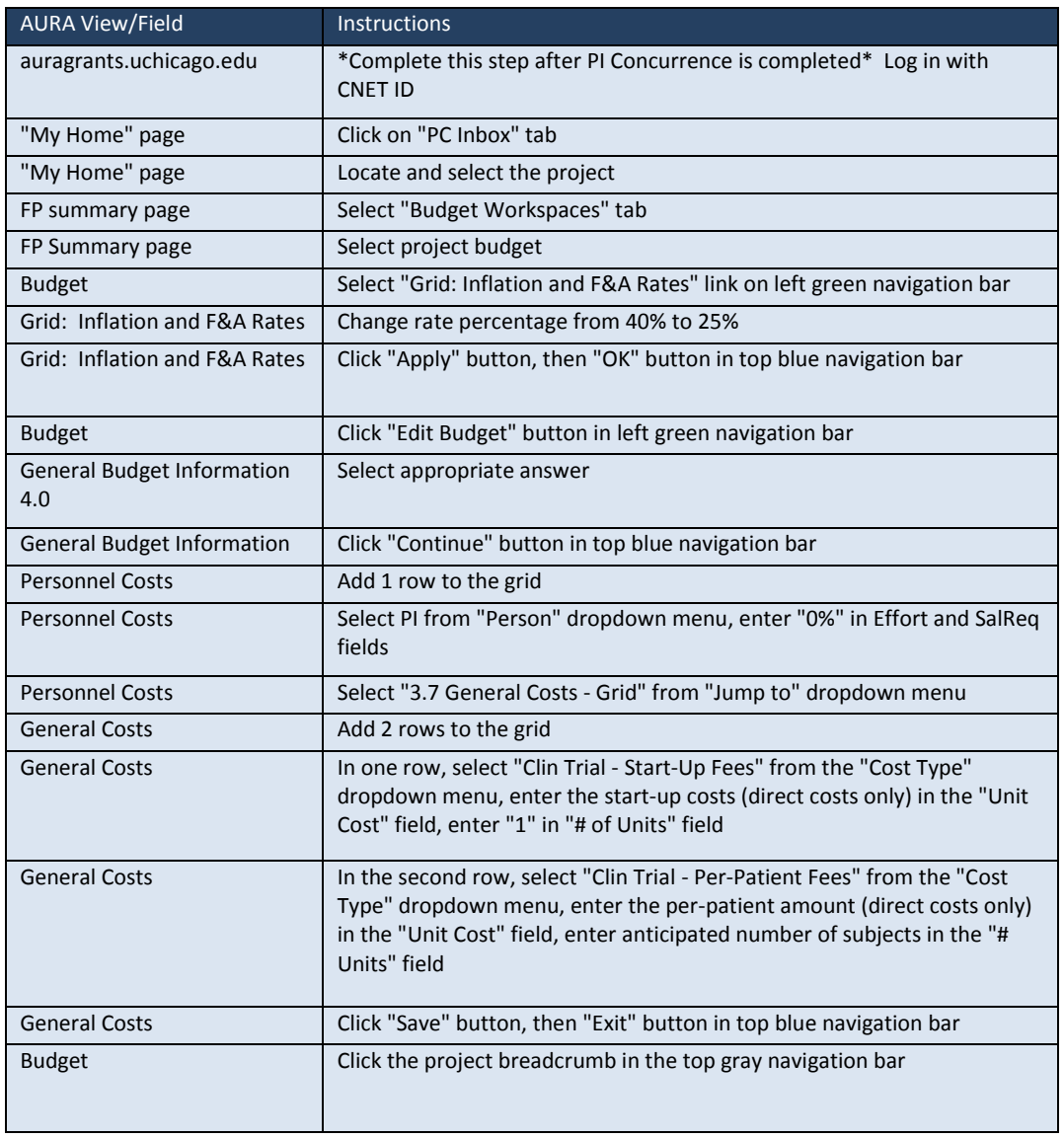

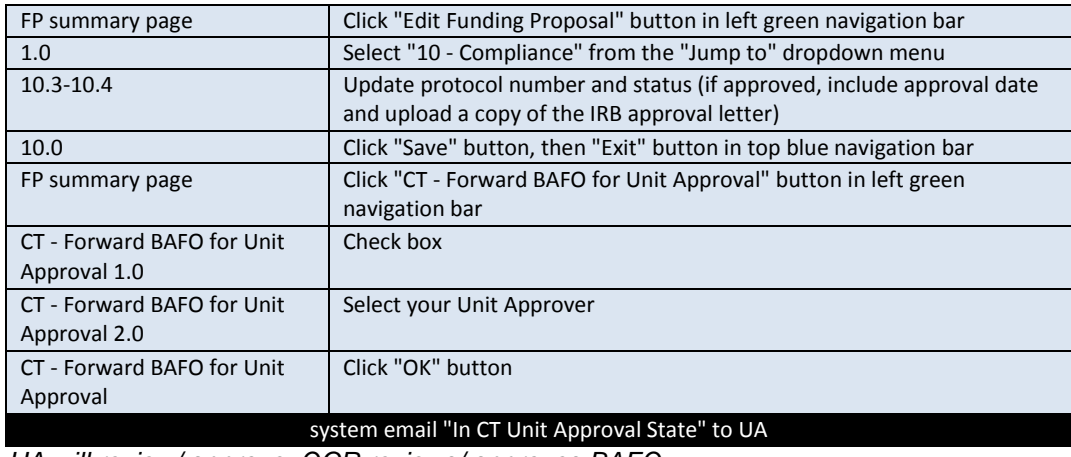

*UA will review/ approve, OCR reviews/ approves BAFO*

Upon receipt of system notification for OCR change request proceed with the following/ *IF no changes* skip this step & PC-O role is complete

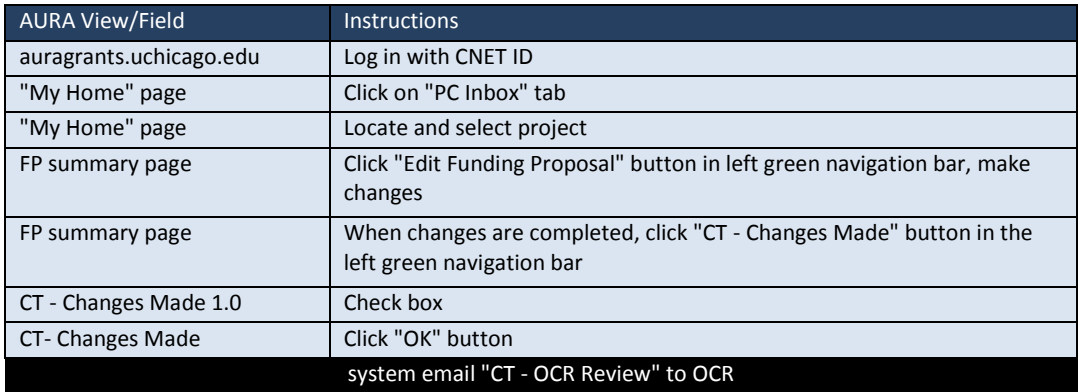

*OCR & URA-M review/ approves changes*

Upon receipt of e-mail from URA-M for change request proceed with the following/ *IF* **no changes** skip this step & PC-O role is complete

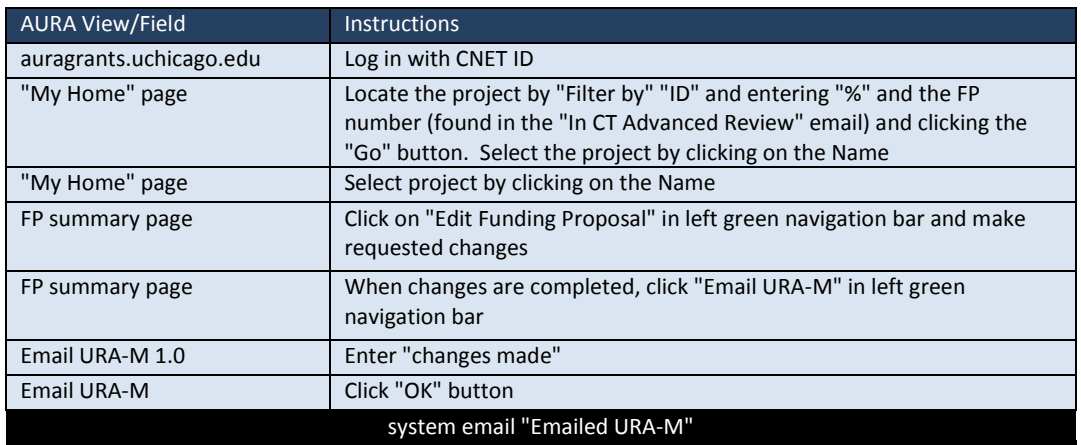

## **OCR**

Upon receipt of system notification that CT is ready for advance review, *THEN*

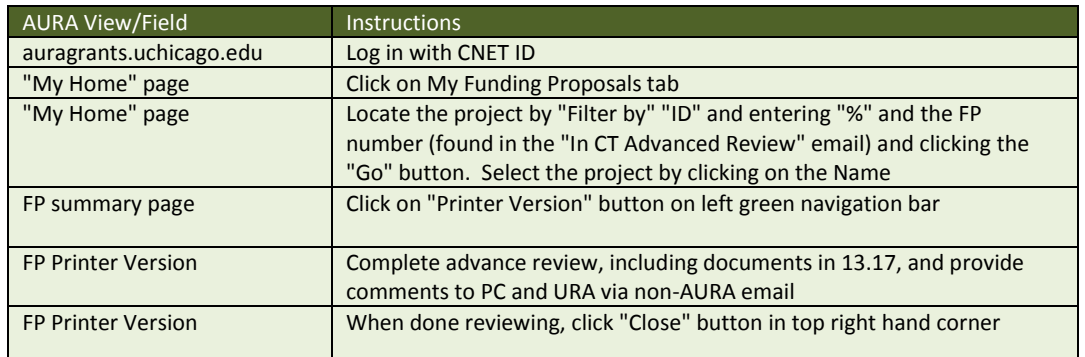

Upon receipt of system notification confirming UA approval, *THEN*

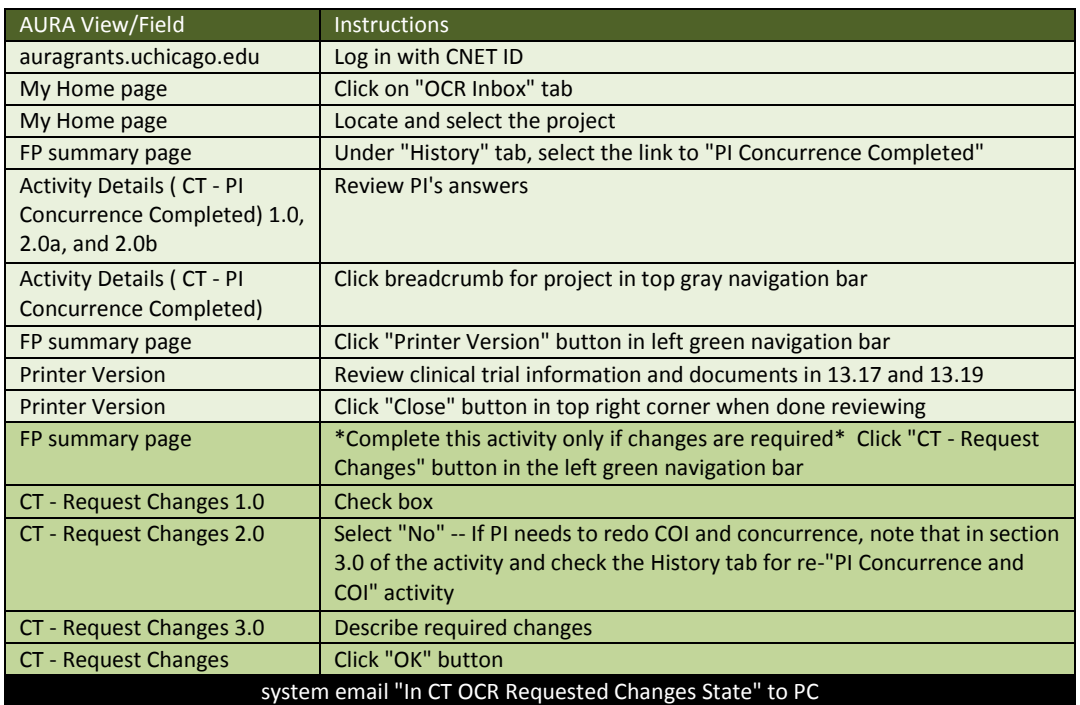

*IF* changes are required, PC-O will make edits and forward back for review/ approval, *THEN*

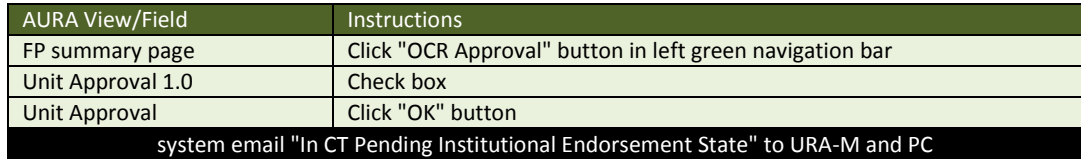

*IF no changes* skip this step and OCR role is complete

## **URA-M**

Upon receipt of system notification that proposal is ready for advance review, *THEN*

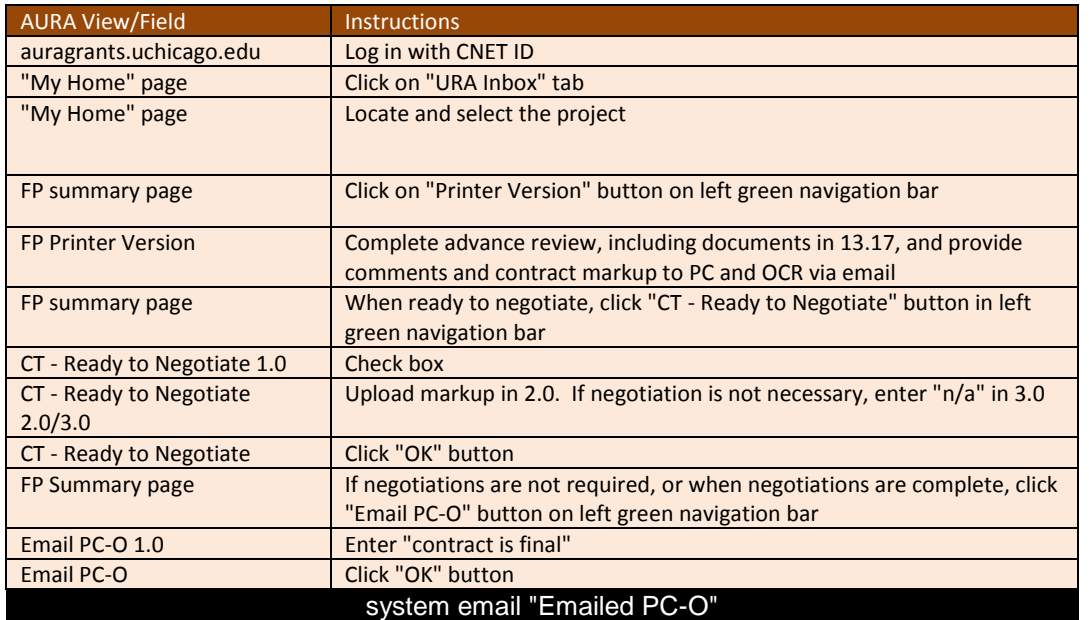

*PC-O reviews/ updates budget*

Upon receipt of e-mail from PC-O that budget has been finalized, *THEN*

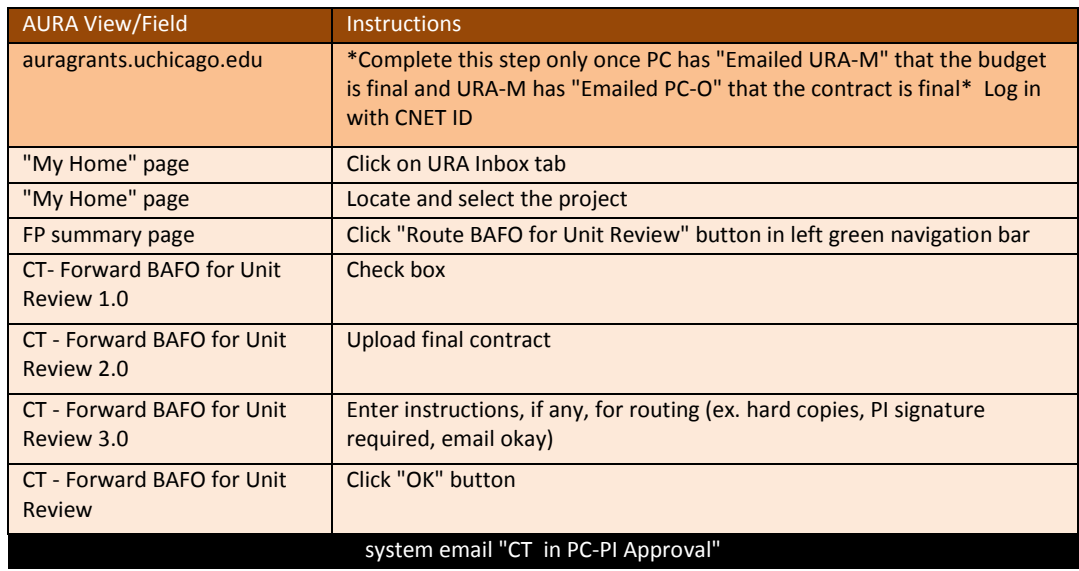

*PI completes concurrence, UA reviews/ approve, OCR review/ approve*

*IF* OCR requires changes, URA-M receives notification for review and approval, *THEN*

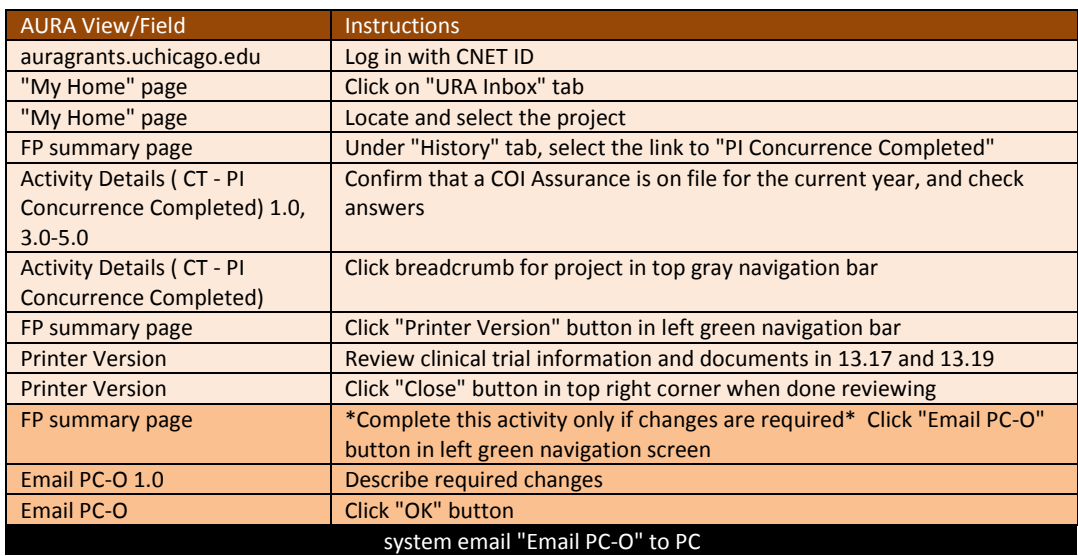

*PC-O makes changes and e-mail URA-M for final review*

#### URA-M Endorsement, notice of award, budget period update

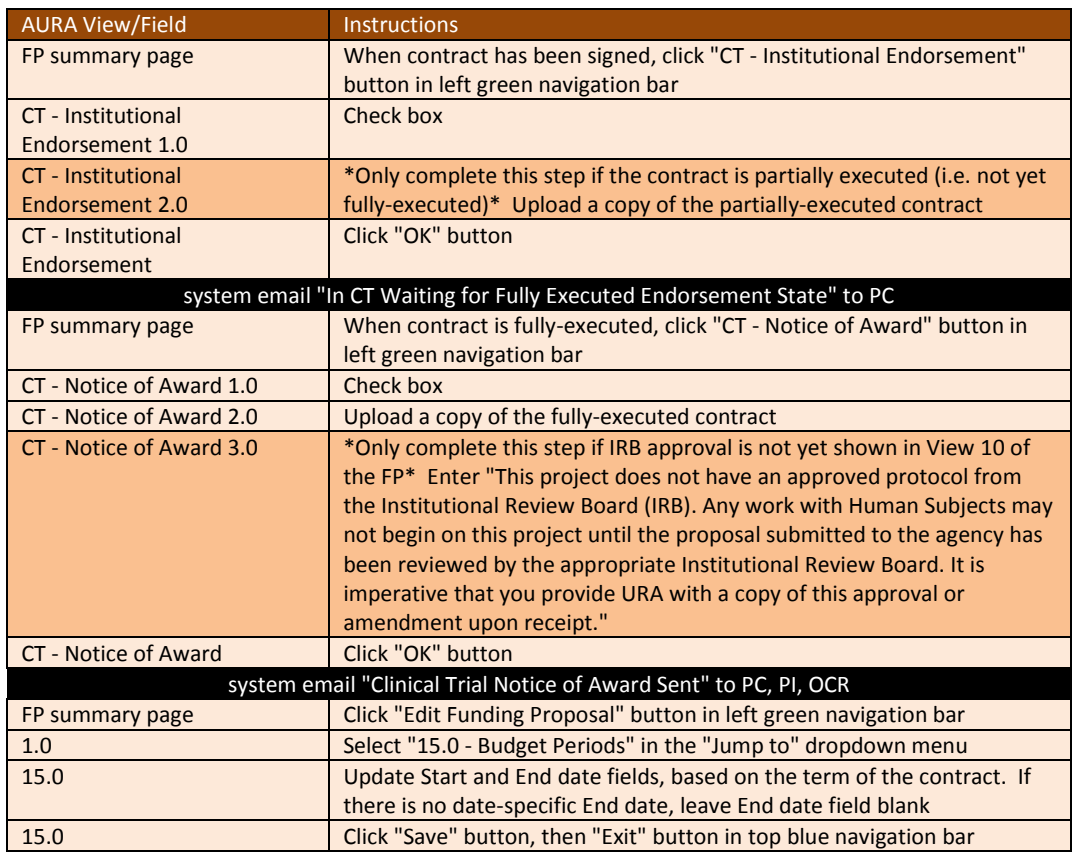

#### Upon receipt of system notification to complete PI concurrence & COI, *THEN*

**PI**

*Note: PC-O is not permitted to complete COI on PI's behalf.*

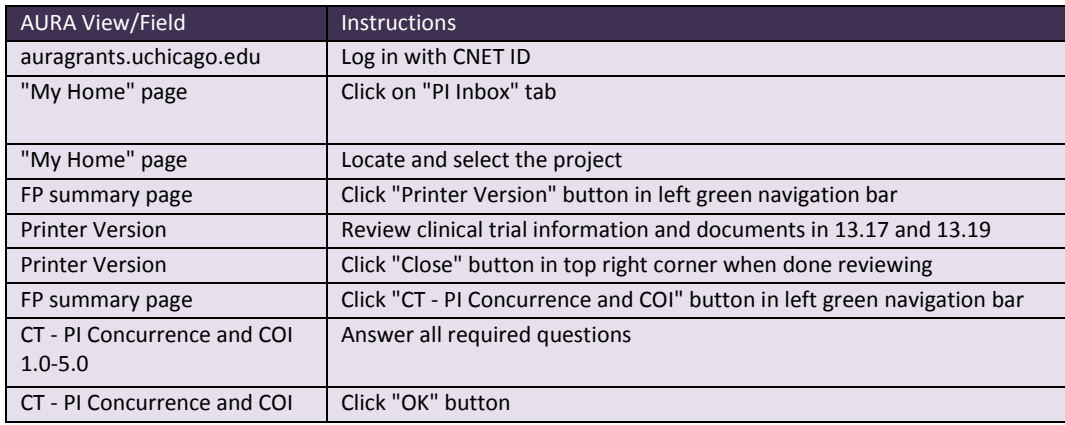

PI role complete

## **UA**

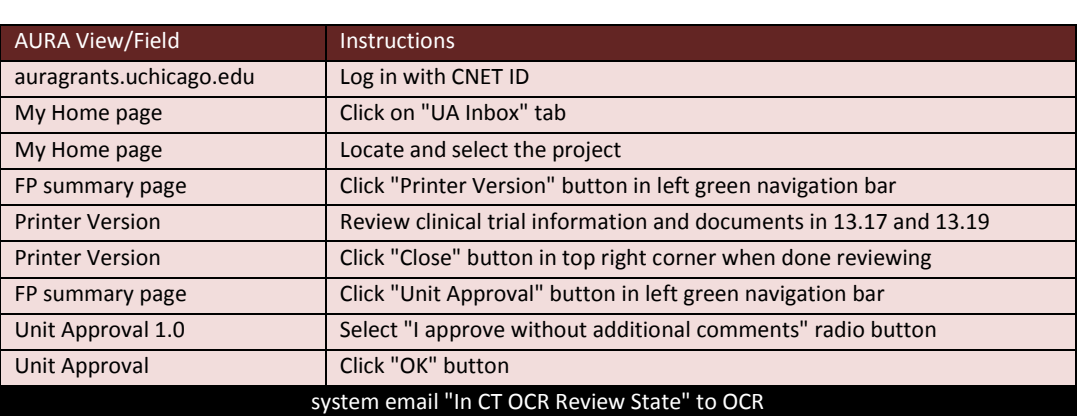

Upon receipt of system notification that proposal is ready for approval, *THEN*

UA role complete